## 卒論作成のための Word の基本テクニック

この資料では、Word2013 を使って卒論を作成するためのテクニックを説明します。文書の 形式において、卒論が普通のレポートと異なる点は次の通りです。

(1) 12,000 字以上の文書であるため、章番号、図表番号、ページ番号などを効率的に 管理する必要がある。

(2) 余白、文字と行数、ページ番号など形式が厳密に定められている。

Word には効率的に長い文書を作成する機能が多くあり、これを知っておいて卒論に取り掛 かるととても楽です。この資料は自習できるように作成さているので、資料を良く読んで操作 を一つ一つ確実に実行してください。もし操作を間違えた場合は、「Ctrl」キーと「z」キーを 同時に押すと、間違えた操作を取り消すことができます。

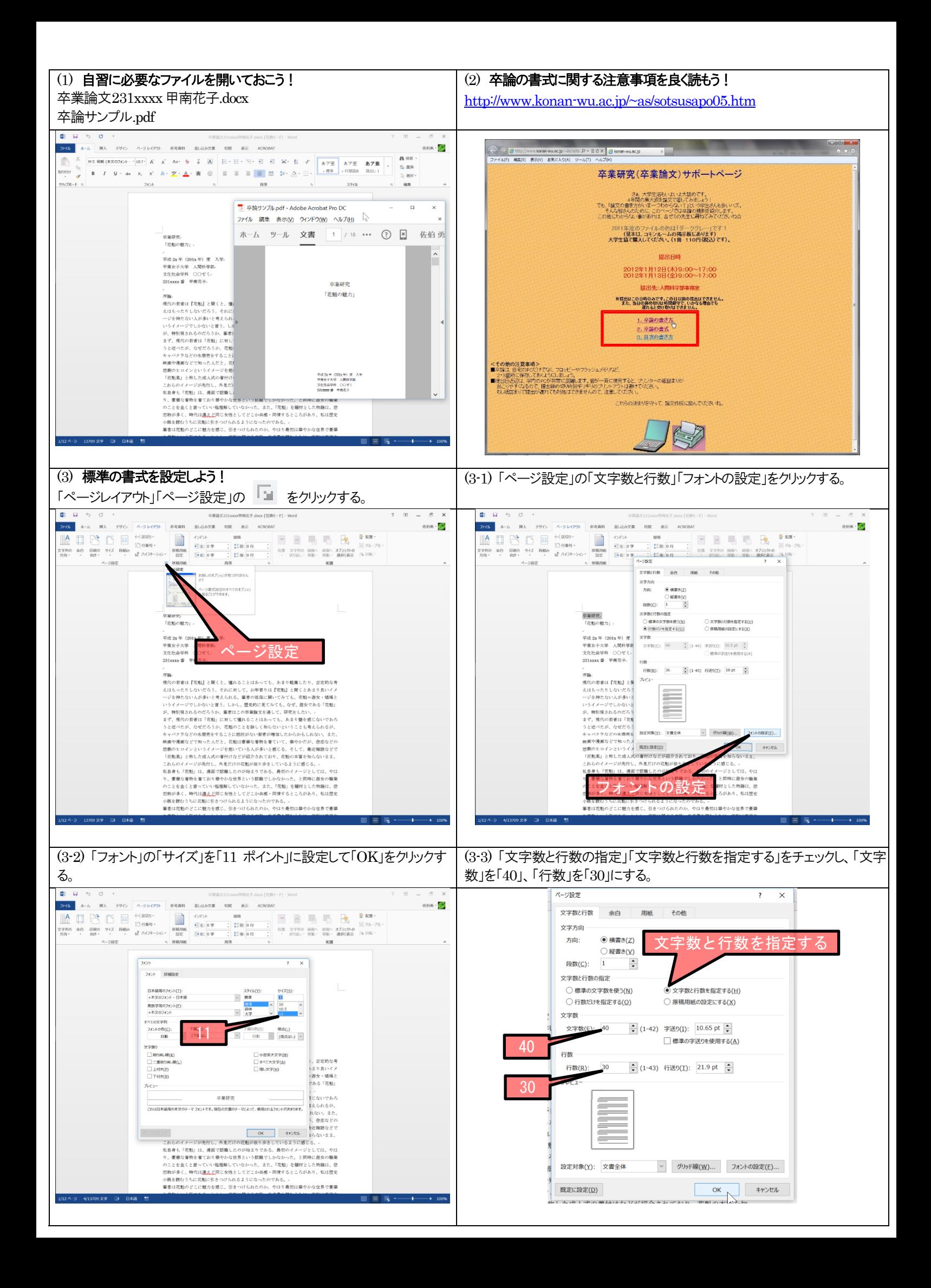

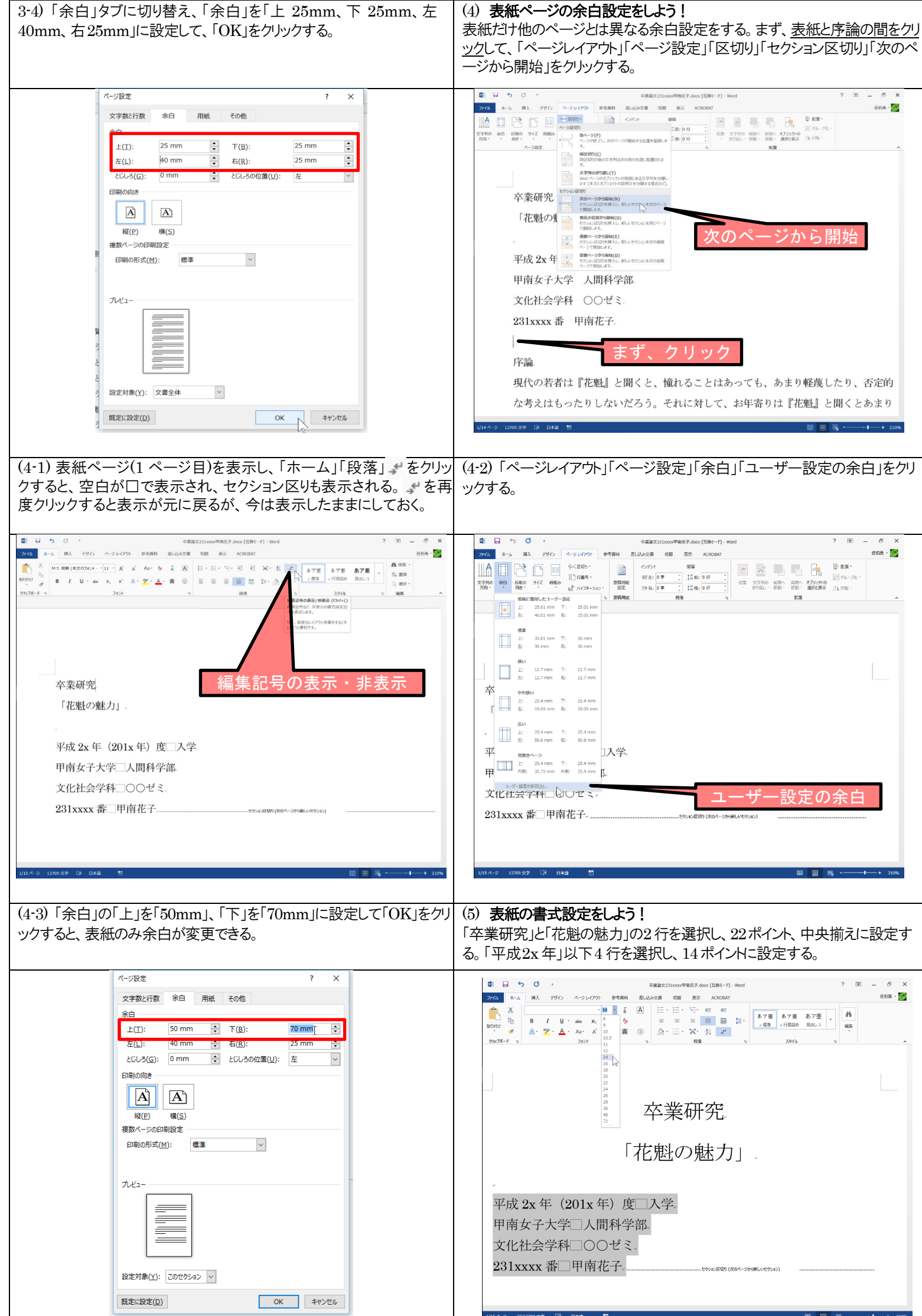

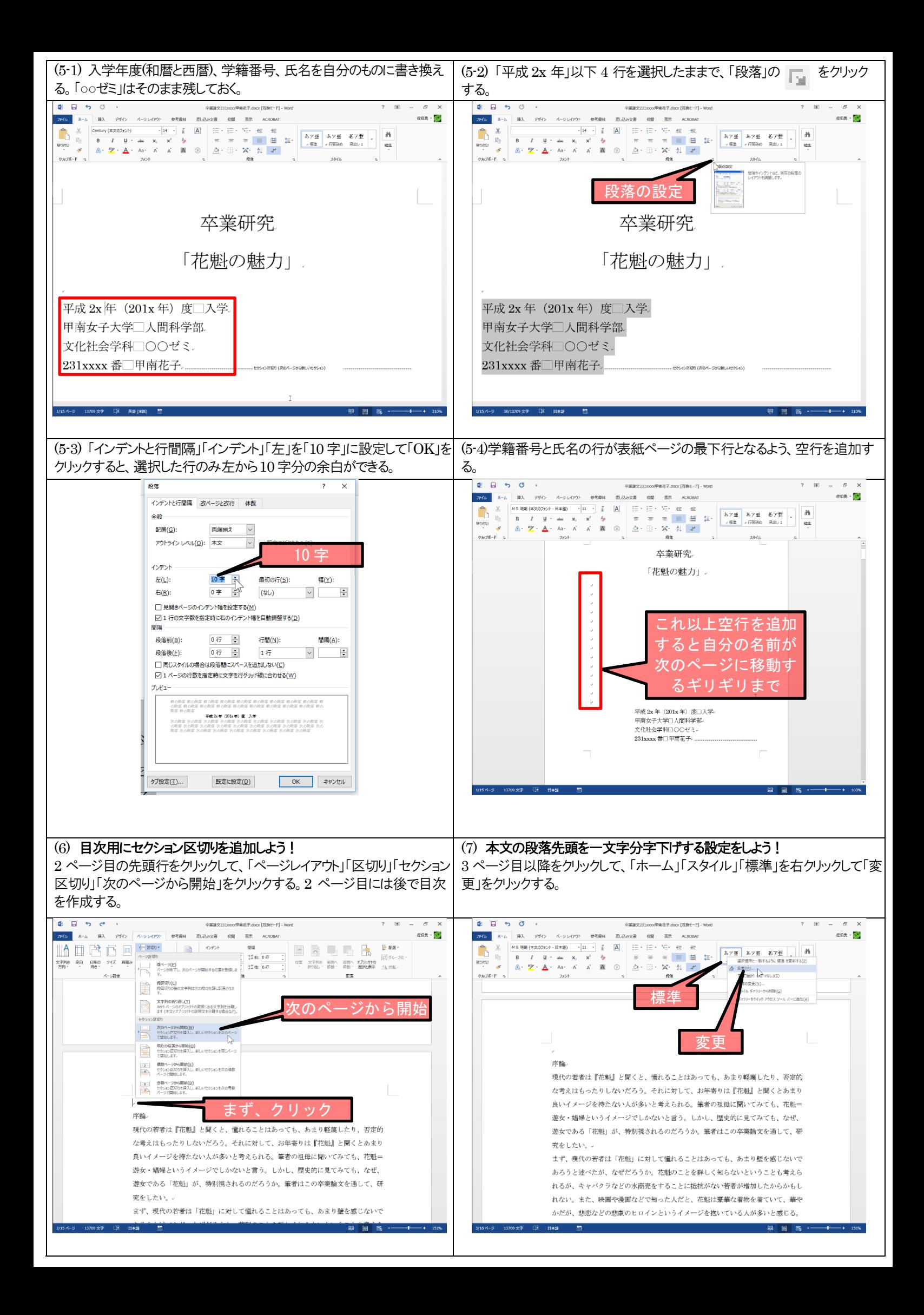

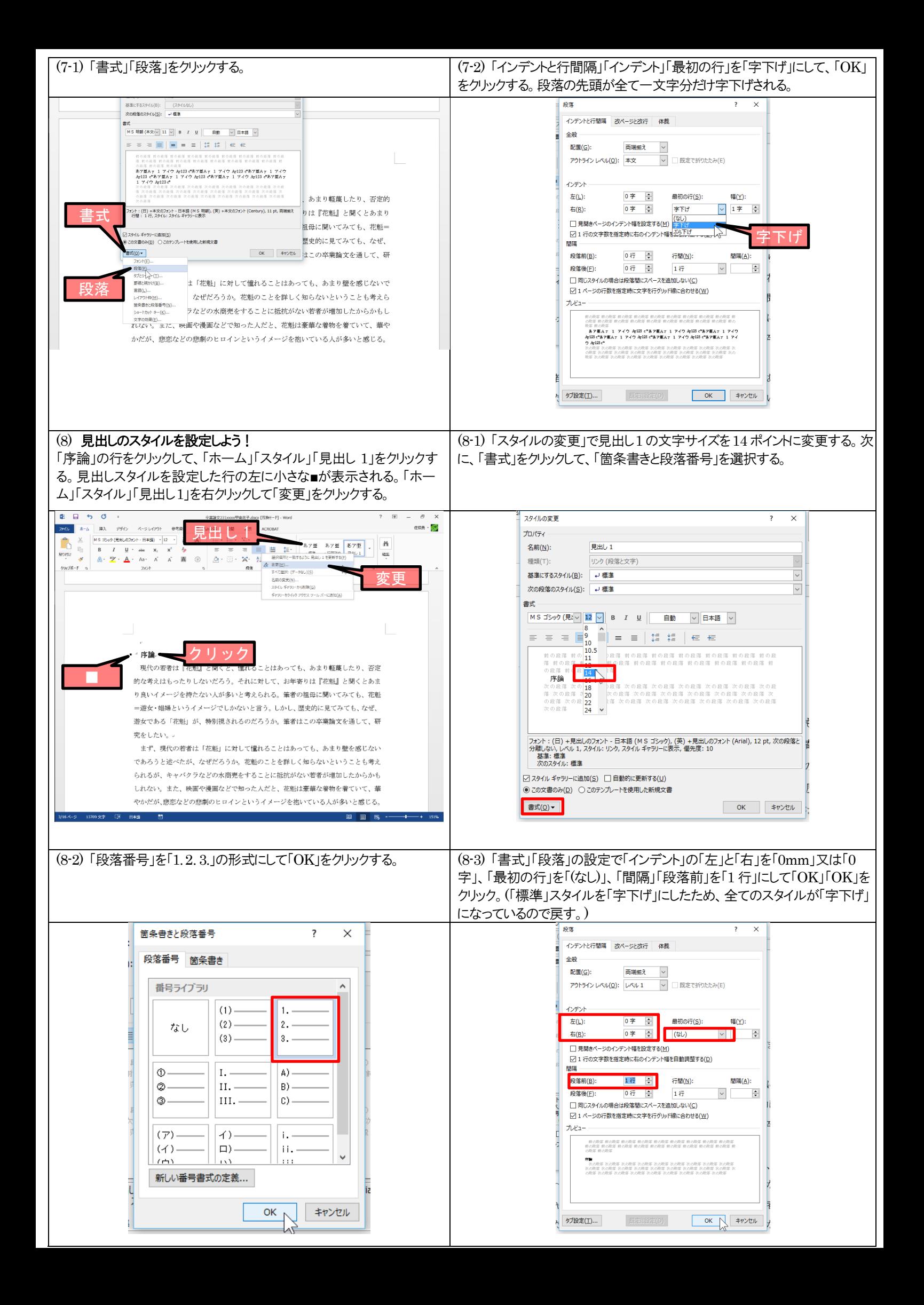

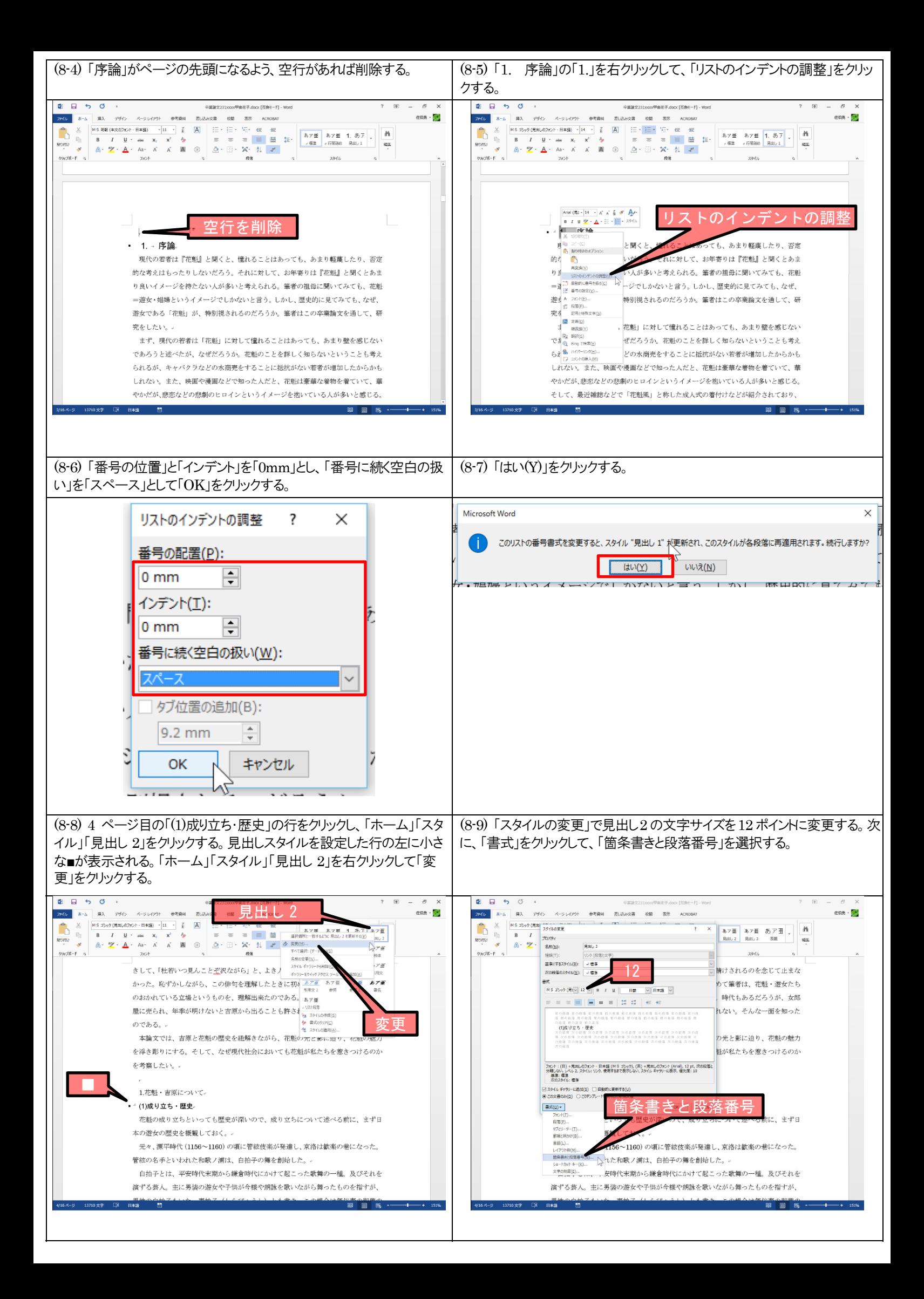

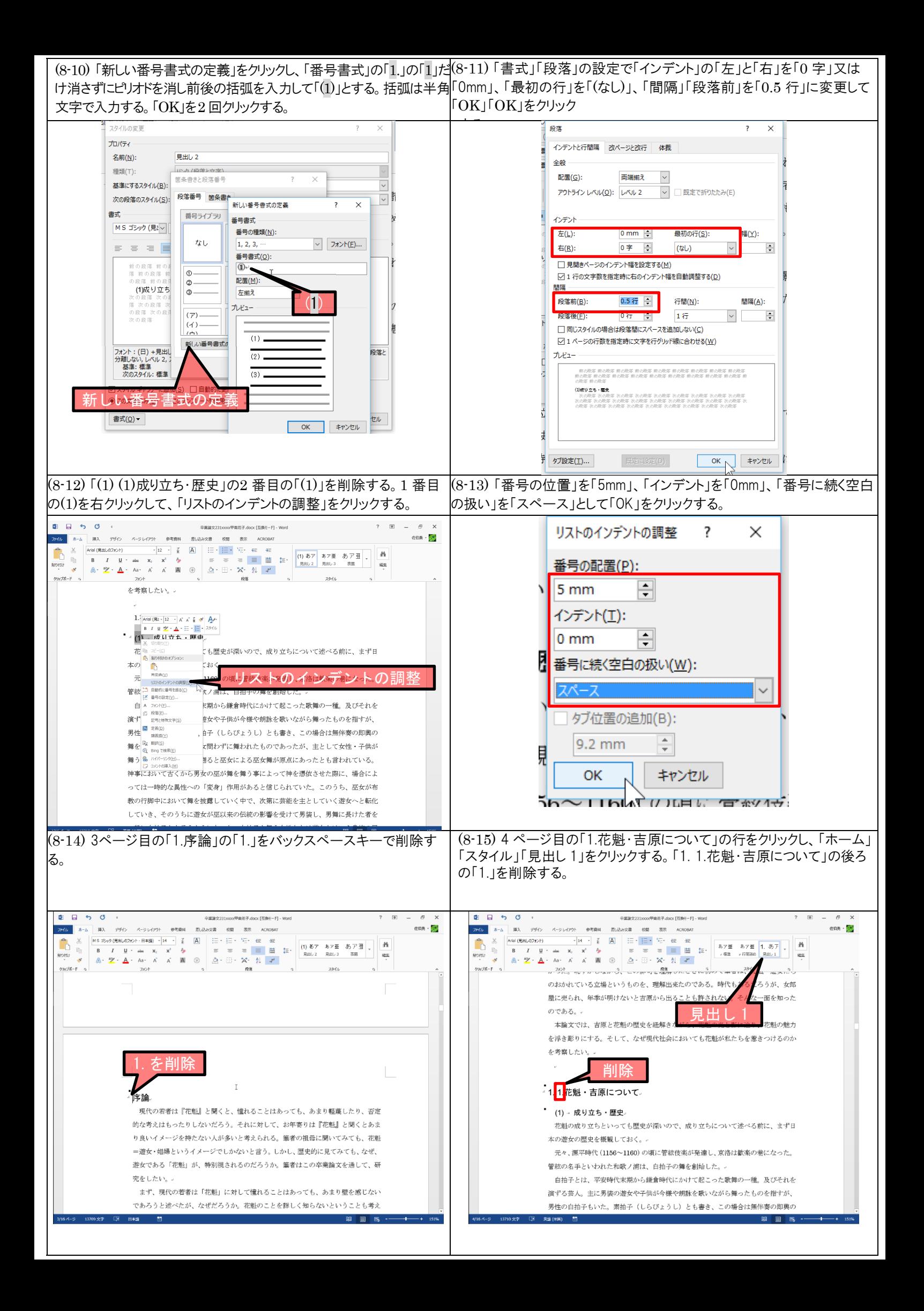

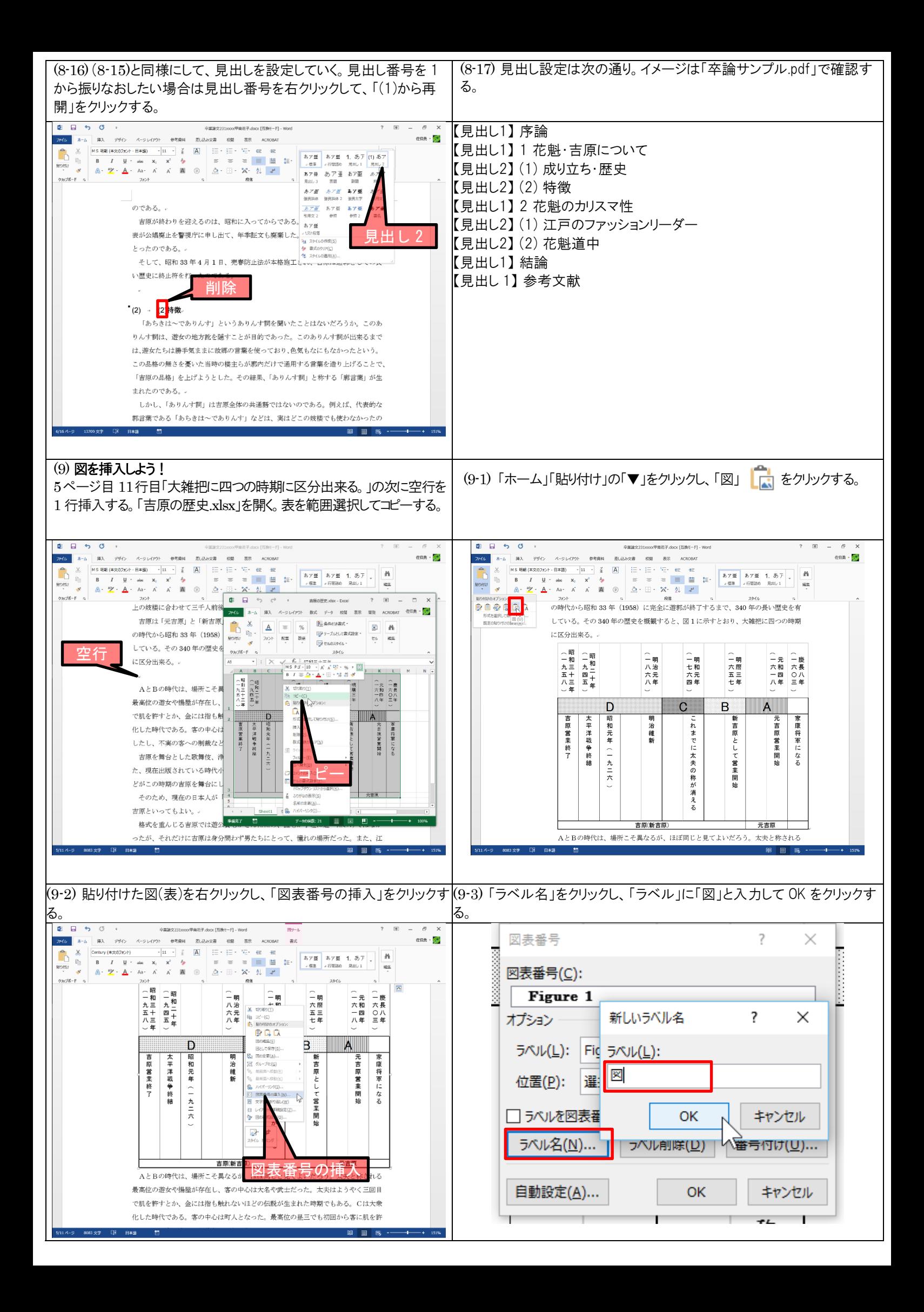

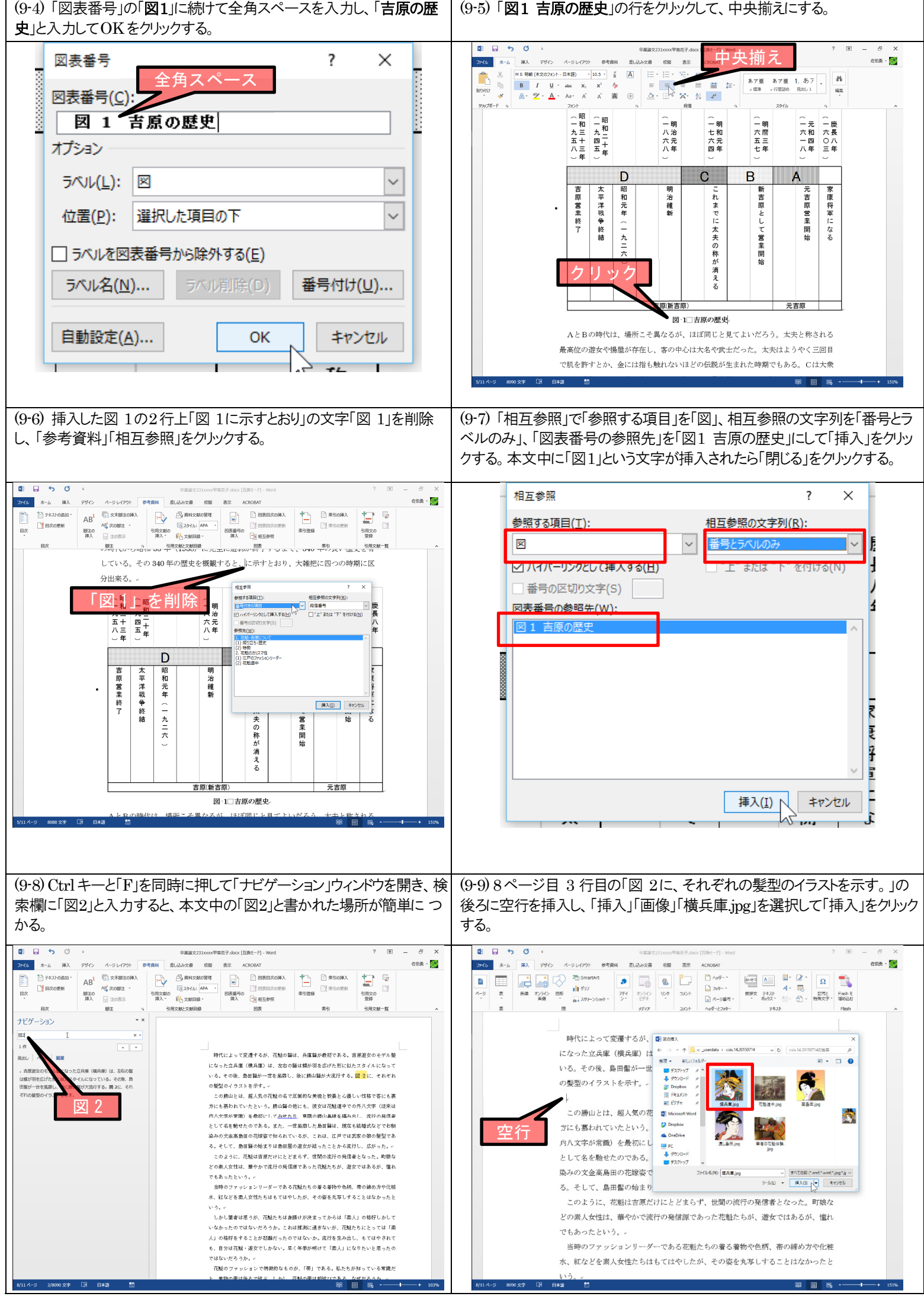

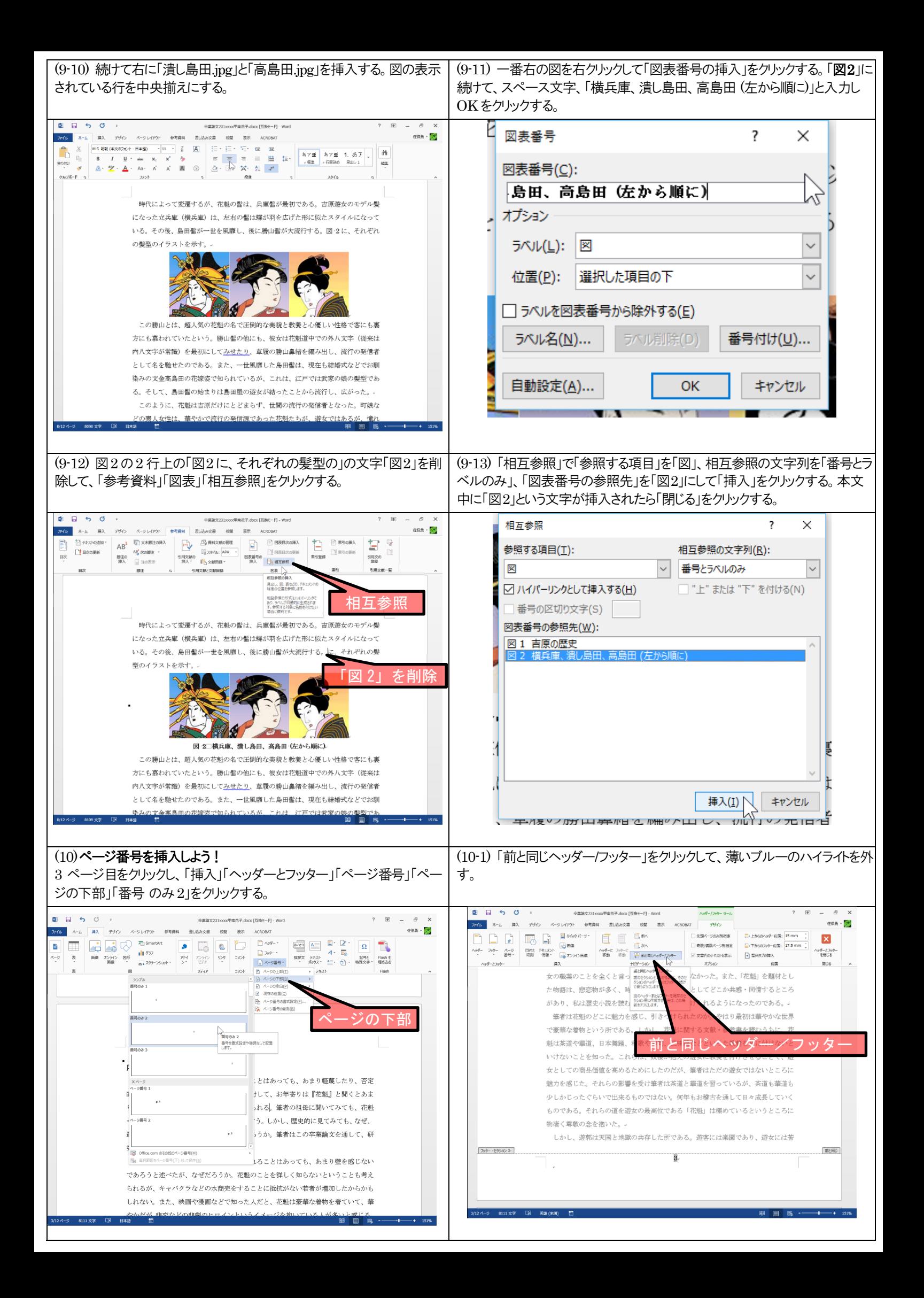

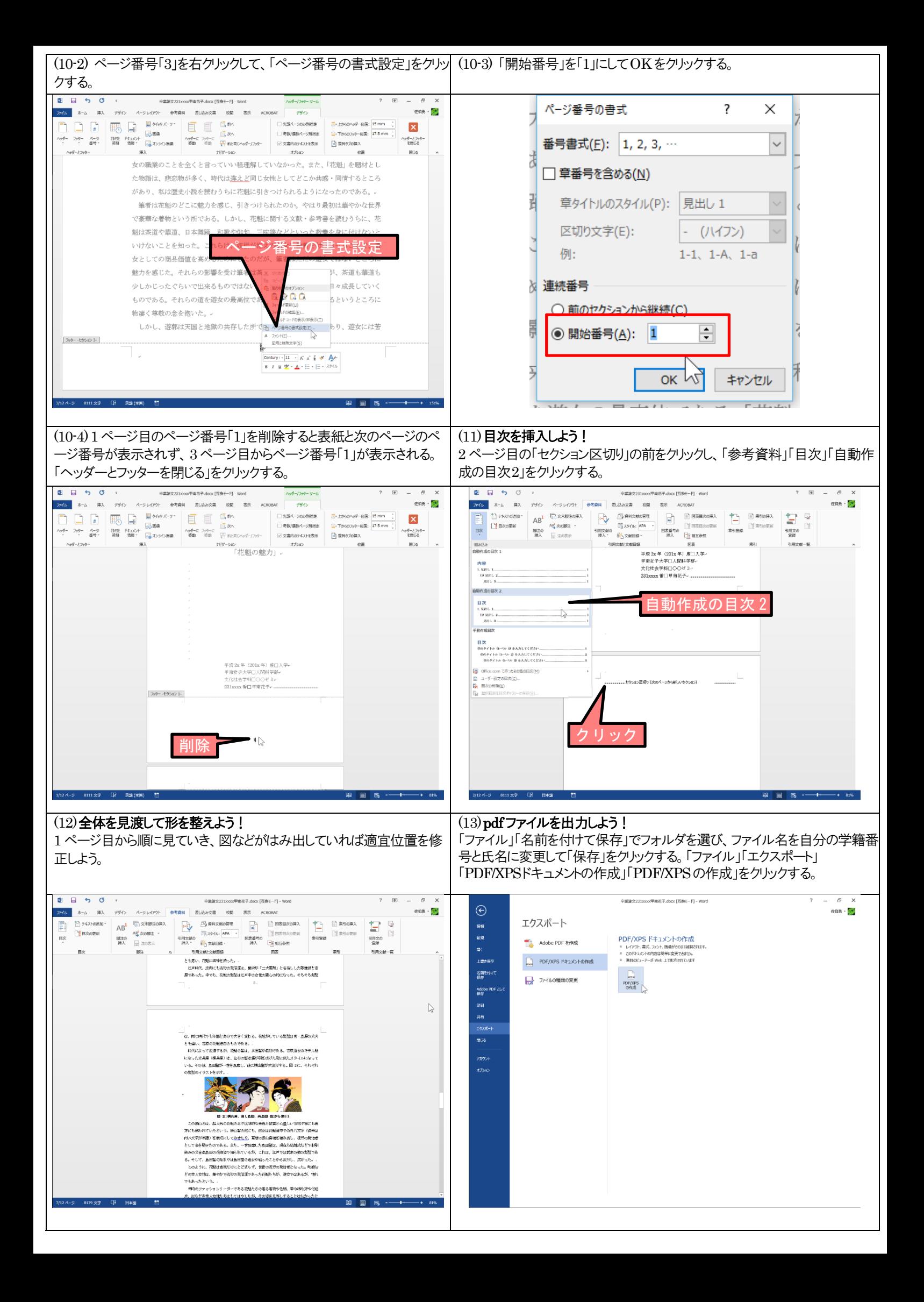

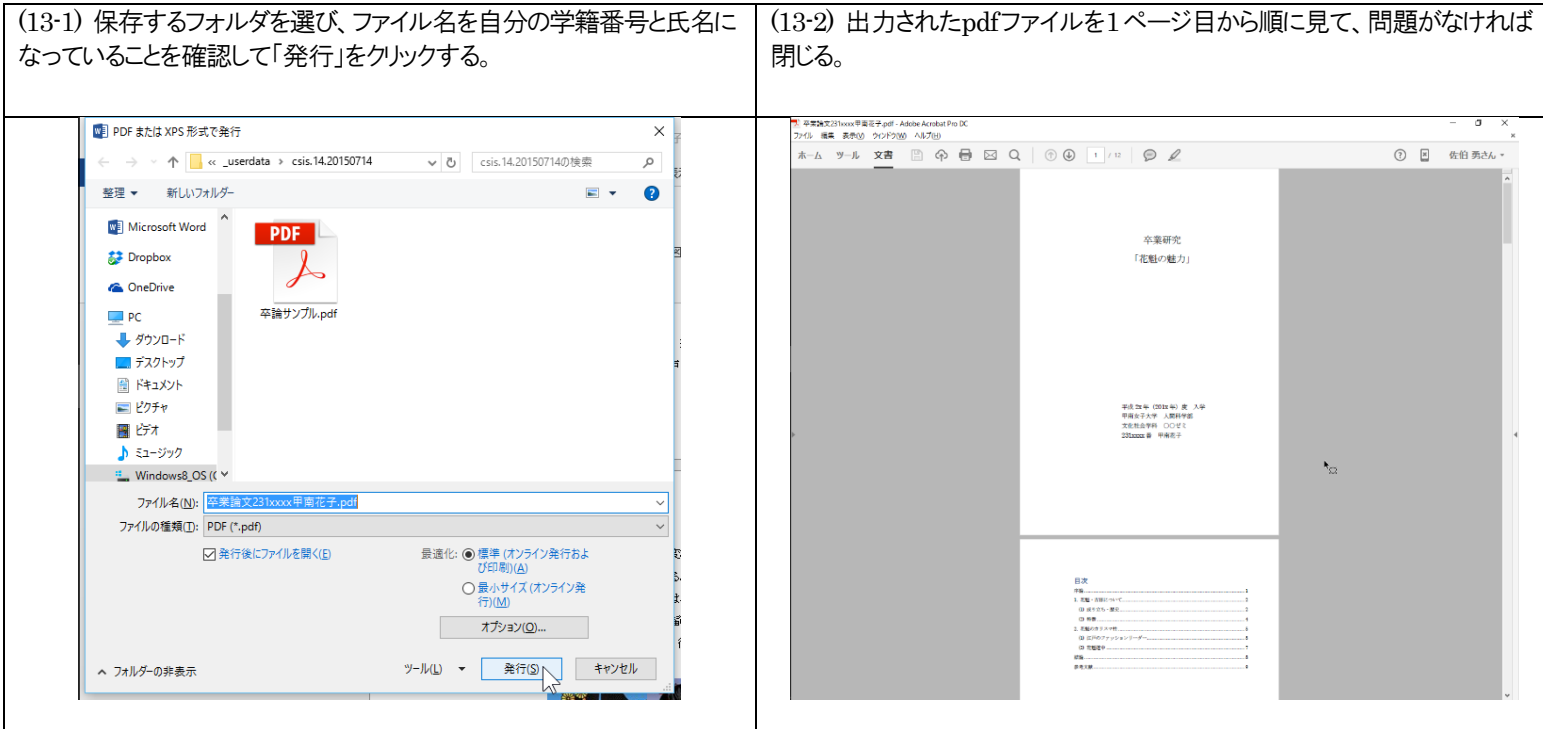